### <span id="page-0-0"></span>**LATEX-cursus Week 2**

#### **T<sub>F</sub>XniCie**

5 oktober 2023

Slides zijn te vinden op [texnicie.nl](https://texnicie.nl)

**T<sub>E</sub>XniCie** LA[TEX-cursus Week 2](#page-45-0) 1

### Agenda

- Meer over tekst & formules
- Referenties
- ⟨Oefeningen!⟩
- Figuren
- Matrices
- Tabellen
- ⟨Oefeningen!⟩

#### <span id="page-2-0"></span>Alinea's

```
...
\usepackage { parskip }
\begin { document }
Lorem ipsum dolor sit amet ,
... ornare sit amet .
In ipsum ante, sollicitudin
... sit amet augue .
```
\end { document }

Lorem ipsum dolor sit amet, consectetur adipiscing elit. Integer id erat leo. Suspendisse sit amet ligula turpis. Duis congue turpis odio, non ornare elit ornare sit amet.

In ipsum ante, sollicitudin at euismod vitae, tincidunt vitae massa. Aenean metus lectus, porta at tempor at, dapibus sit amet augue.

#### Witregels in wiskundemodus

#### **Error:**

```
1 \begin{align}
\frac{2}{3}x = \cos(y)\frac{4}{5}5 \end{align}
```
### Witregels in wiskundemodus

#### **Error:**

```
1 \begin{align}
\frac{2}{3}x = \cos(y)\frac{4}{5}5 \end{align}
```
#### **Ok:**

```
1 \begin{align}
\frac{2}{3} %
          x = \cos(y)4 \frac{\gamma}{\gamma}5 \end{align}
```
### Aanhalingstekens

# 'LaTeX' : 'LaTeX' `LaTeX' : 'LaTeX'  $\lq\lq\lq$ LaTeX'': "La $\mathsf{TeX}$ "

#### Lijsten

```
These are the ingredients:
\begin{itemize}
    \item Carrots
    \begin{enumerate}
        \item Buy
        \item Peel
        \item Chop
    \end{enumerate}
    \item Onions
    Lipsum dolor sit amet.
    \item Potatoes
\end{itemize}
```
These are the ingredients:

- Carrots
	- 1. Buy
	- 2. Peel
	- 3. Chop
- Onions

Lipsum dolor sit amet.

Potatoes

#### Pagina marges

```
\documentclass{article}
\usepackage[utf8]{inputenc}
```
**\title**{My document} **\author**{Vincent Kuhlmann} **\date**{1 May 2021}

```
\begin{document}
    \maketitle
    \section{Introduction}
```
Hallo iedereen! **\end**{document}

My document Vincent Kuhlmann 1 May 2021 1 Introduction

1

Hallo iedereen!

#### Pagina marges

```
\documentclass{article}
\usepackage[utf8]{inputenc}
\usepackage[a4paper,margin=2.54cm]{geometry}
\title{My document}
\author{Vincent Kuhlmann}
\date{1 May 2021}
\begin{document}
    \maketitle
    \section{Introduction}
    Hallo iedereen!
\end{document}
                                                                                             My document
                                                                                             Vincent Kuhlmann
                                                                                              1 May 2021
                                                                                    1 Introduction
```
**TEXniCie** LA[TEX-cursus Week 2](#page-0-0) 9

### Inhoudsopgave

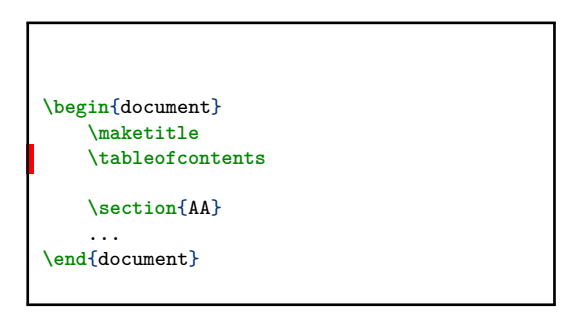

#### Contents

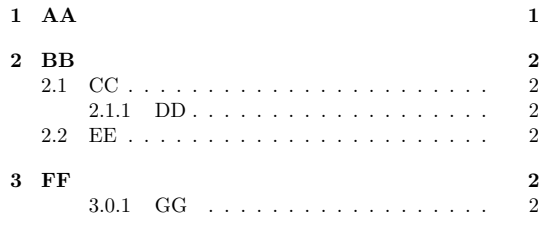

#### $1$   $A$  $A$

Lorem ipsum dolor sit amet, consectetur adipiscing elit.

### Inhoudsopgave

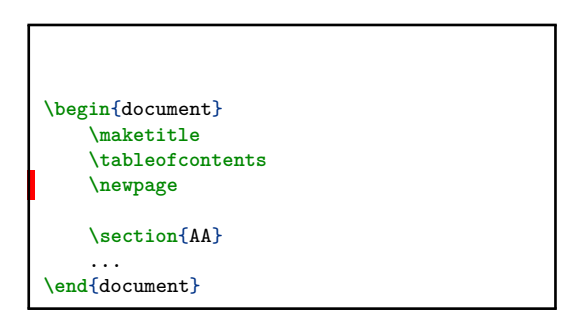

#### Contents

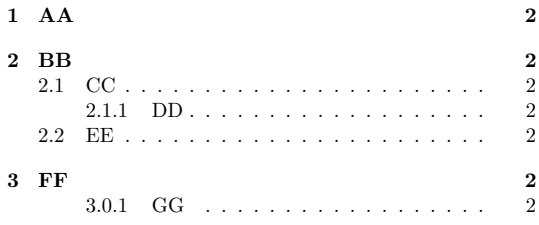

### Ook in gebruik

AA  $\(\sqrt{\sqrt{2}}\)$ BB  $\[\sqrt{\sqrt{3}}\]$ CC \$\$ \sqrt {4} \$\$

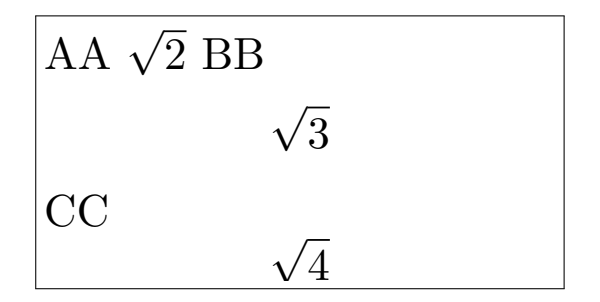

 $sin(x)$ F *⃗* tot

*\$* sin(x) *\$ \$* \vec{F}\_{tot}*\$*

# $sin(x)$ F *⃗* tot

*\$* \sin(x) *\$ \$* \vec{F}\_{\text{tot}}*\$*

<span id="page-13-0"></span>De oplossing van de differentiaalvergelijking  $\frac{dv}{dt} = \cos^2(t)$  is

$$
v(t) = v_0 + \int_0^t \cos^2(t) dt
$$
  
\n
$$
= v_0 + \int_{t'=0}^{t'=t} \left(\frac{1}{2}\cos^2(t') + \frac{1}{2}(1-\sin^2(t'))\right) dt'
$$
  
\n
$$
= v_0 + \frac{1}{2}\int_{t'=0}^{t'=t} \left(1 + \cos^2(t') - \sin^2(t')\right) dt'
$$
  
\n
$$
= v_0 + \frac{1}{2}\int_{t'=0}^{t'=t} \left(1 + \cos(2t')\right) dt'
$$
  
\n
$$
= v_0 + \frac{1}{4}\int_{2t'=0}^{2t'=2t} \left(1 + \cos(2t')\right) d(2t')
$$
  
\n
$$
= v_0 + \frac{1}{4}\left(2t + \sin(2t)\right)
$$
  
\n
$$
= v_0 + \frac{t}{2} + \frac{1}{4}\sin(2t)
$$

#### TEXniCie

**LA[TEX-cursus Week 2](#page-0-0)** 14 **14** 

De oplossing van de differentiaalvergelijking  $\frac{dv}{dt} = \cos^2(t)$  is

$$
v(t) = v_0 + \int_0^t \cos^2(t) dt
$$
  
\n
$$
= v_0 + \int_{t'=0}^{t'=t} \left(\frac{1}{2}\cos^2(t') + \frac{1}{2}(1-\sin^2(t'))\right) dt'
$$
  
\n
$$
= v_0 + \frac{1}{2}\int_{t'=0}^{t'=t} \left(1 + \cos^2(t') - \sin^2(t')\right) dt'
$$
  
\n
$$
= v_0 + \frac{1}{2}\int_{t'=0}^{t'=t} \left(1 + \cos(2t')\right) dt'
$$
  
\n
$$
= v_0 + \frac{1}{4}\int_{2t'=0}^{2t'=2t} \left(1 + \cos(2t')\right) d(2t')
$$
  
\n
$$
= v_0 + \frac{1}{4}\left(2t + \sin(2t)\right)
$$
  
\n
$$
= v_0 + \frac{t}{2} + \frac{1}{4}\sin(2t)
$$

De oplossing van de differentiaalvergelijking  $\frac{dv}{dt} = \cos^2(t)$  is

$$
v(t) = v_0 + \int_0^t \cos^2(t) dt.
$$
 (1)

De cosinus verdubbelingsformule is

$$
\cos(2t) = \cos^2(t) - \sin^2(t)
$$

$$
= 2\cos^2(t) - 1.
$$

Beide leden integreren geeft

$$
\frac{1}{2}\sin(2t) = \left(2\int_0^t \cos^2(t') dt'\right) - t.
$$

Hiermee vinden we (1) als

$$
v(t) = v_0 + \frac{t}{2} + \frac{1}{4} \sin(2t).
$$

#### TEXniCie

**LA[TEX-cursus Week 2](#page-0-0)** 15 **15** 

```
De oplossing van de differentiaalvergelijking
$ \frac{\d{ \ddot{ } v}{\ddot{ } t} = \cos^2(1) $ is}\begin{align}
    v(t) k = v_0 + \int_{0}^{t}\cos^2(t)\dift.
\end{align}
```

```
Hiermee vinden we (1) als
\begin{align*}
    v(t) k = v_0 + \frac{t}{42}+ \frac{1}{4}\sin(2t).
\end{align*}
```
De oplossing van de differentiaalvergelijking  $\frac{dv}{dt} = \cos^2(t)$  is

$$
v(t) = v_0 + \int_0^t \cos^2(t) dt.
$$
 (1)

De cosinus verdubbelingsformule is

$$
\cos(2t) = \cos^2(t) - \sin^2(t)
$$

$$
= 2\cos^2(t) - 1.
$$

Beide leden integreren geeft

$$
\frac{1}{2}\sin(2t) = \left(2\int_0^t \cos^2(t') dt'\right) - t.
$$

Hiermee vinden we (1) als

$$
v(t) = v_0 + \frac{t}{2} + \frac{1}{4} \sin(2t).
$$

#### TEXniCie LA[TEX-cursus Week 2](#page-0-0) 16

...

```
De snelheid \sqrt{$} v \sqrt{$} is gedefinieerd als
\begin{align}
     v k := \text{Mod}\{x\}\end{align}
De oplossing van de differentiaalvergelijking
$ \frac{\ddot{}}{\text{right}} \text{v} \frac{\dif v}{\dif t} = \cos<sup>2</sup>(t) $ \text{is}\begin{align}
     v(t) \&= v_0 + \int_{0}^{t}t\cos^2(1)\ddot{t} t.
\end{align}
```

```
Hiermee vinden we (1) als
\begin{align*}
    v(t) k = v_0 + \frac{1}{4}+ \frac{1}{4}\sin(2t).
\end{align*}
```
De snelheid v is gedefinieerd als

$$
v := \frac{dx}{dt} \tag{1}
$$

De oplossing van de differentiaalvergelijking  $\frac{dv}{dt} = \cos^2(t)$  is

$$
v(t) = v_0 + \int_0^t \cos^2(t) dt.
$$
 (2)

De cosinus verdubbelingsformule is

$$
\cos(2t) = \cos^2(t) - \sin^2(t)
$$

$$
= 2\cos^2(t) - 1.
$$

Beide leden integreren geeft

$$
\frac{1}{2}\sin(2t) = \left(2\int_0^t \cos^2(t') dt'\right) - t.
$$

Hiermee vinden we (1) als

$$
v(t) = v_0 + \frac{t}{2} + \frac{1}{4} \sin(2t).
$$

#### **TEXniCie**

...

LA[TEX-cursus Week 2](#page-0-0) 17

```
De snelheid \sqrt{$} v \sqrt{$} is gedefinieerd als
\begin{align}
     v \&:= \text{Mod}\{x\}\end{align}
De oplossing van de differentiaalvergelijking
$ \frac{\ddot{}}{\text{right}} \text{v} \frac{\dif v}{\dif t} = \cos<sup>2</sup>(t) $ \text{is}\begin{align}
     v(t) k = v_0 + \int_{0}^{t} t \cos^2(1) \ddot{t} t.
    \label{eq:exprVelocity}
\end{align}
```

```
Hiermee vinden we (\ref{eq:exprVelocity}) als
\begin{align*}
    v(t) k = v_0 + \frac{1}{4}+ \frac{1}{4}\sin(2t).
\end{align*}
```
De snelheid v is gedefinieerd als

<span id="page-17-0"></span>
$$
v := \frac{dx}{dt} \tag{1}
$$

De oplossing van de differentiaalvergelijking  $\frac{dv}{dt} = \cos^2(t)$  is

$$
v(t) = v_0 + \int_0^t \cos^2(t) dt.
$$
 (2)

De cosinus verdubbelingsformule is

$$
\cos(2t) = \cos^2(t) - \sin^2(t)
$$

$$
= 2\cos^2(t) - 1.
$$

Beide leden integreren geeft

$$
\frac{1}{2}\sin(2t) = \left(2\int_0^t \cos^2(t') dt'\right) - t.
$$

Hiermee vinden we [\(2\)](#page-17-0) als

$$
v(t) = v_0 + \frac{t}{2} + \frac{1}{4} \sin(2t).
$$

#### **TEXniCie**

...

LA[TEX-cursus Week 2](#page-0-0) 18

### Stellingen & bewijzen

```
\usepackage{amsthm}
\newtheorem{theorem}{Stelling}
\newtheorem{lemma}[theorem]{Lemma}
```

```
...
```

```
\begin{lemma}
    Lorem ipsum dolor sit
    ... eget dolor.
```

```
\begin{proof}
        Aenean massa. Cum
        ... quis enim.
    \end{proof}
\end{lemma}
```
Lemma 1.9. Lorem ipsum dolor sit amet, consectetuer adipiscing elit. Aenean commodo ligula eget dolor.

Proof. Aenean massa. Cum sociis natoque penatibus et magnis dis parturient montes, nascetur ridiculus mus. Donec quam felis, ultricies nec, pellentesque eu, pretium quis, sem. Nulla consequat massa quis enim.  $\Box$ 

### Stellingen & bewijzen

```
\usepackage{amsthm}
\newtheorem{theorem}{Stelling}
\newtheorem{lemma}[theorem]{Lemma}
```

```
Uit Lemma~\ref{thm:mylemma} volgt dat ...
```

```
\begin{lemma}\label{thm:mylemma}
    Lorem ipsum dolor sit
    ... eget dolor.
```

```
\begin{proof}
        Aenean massa. Cum
        ... quis enim.
    \end{proof}
\end{lemma}
```
Lemma 1.9. Lorem ipsum dolor sit amet, consectetuer adipiscing elit. Aenean commodo ligula eget dolor.

Proof. Aenean massa. Cum sociis natoque penatibus et magnis dis parturient montes, nascetur ridiculus mus. Donec quam felis, ultricies nec, pellentesque eu, pretium quis, sem. Nulla consequat massa quis enim.  $\Box$ 

## Oefeningen!

<span id="page-20-0"></span>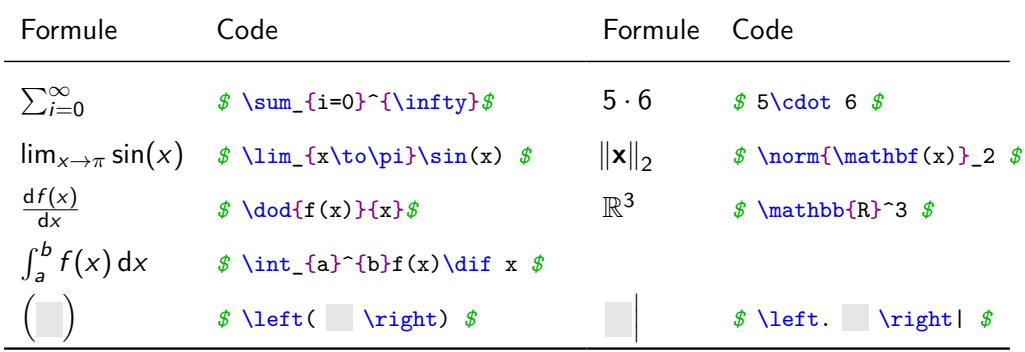

### <span id="page-21-0"></span>Figure

```
Hier zie je een pinguïn:
\begin{center}
    \includegraphics[height=2cm]{pinguin.jpg}
\end{center}
Foto door Sue Flood.
```
Hier zie je een pinguïn:

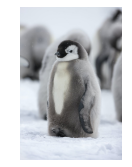

Foto door Sue Flood.

### Figure

```
Een pinguïn zie je in Figuur~\ref{fig:pinguin}.
\begin{figure}[h]
    \centering
    \includegraphics[height=2cm]{pinguin.jpg}
    \caption{Een schattige pinguïn.
    Foto door Sue Flood.}
    \label{fig:pinguin}
\end{figure}
```
Een pinguïn zie je in Figuur [1.](#page-22-0)

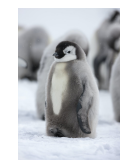

<span id="page-22-0"></span>Figuur 1: Een schattige pinguïn. Foto door Sue Flood.

#### \begin{figure}[h]

Lorem ipsum dolor sit amet, consectetuer adipiscing elit. Ut purus elit, vestibulum ut, placerat ac, adipiscing vitae, felis. Curabitur dictum gravida mauris. Nam arcu libero, nonummy eget, consectetuer id, vulputate a, magna. Donec vehicula augue eu neque. Pellentesque habitant morbi tristique senectus et netus et malesuada fames ac turpis egestas. Mauris ut leo. Cras viverra metus rhoncus sem. Nulla et lectus vestibulum urna fringilla ultrices. Phasellus eu tellus sit amet tortor gravida placerat. Integer sapien est, iaculis in, pretium quis, viverra ac, nunc. Praesent eget sem vel leo ultrices bibendum. Aenean faucibus. Morbi dolor nulla, malesuada eu, pulvinar at, mollis ac, nulla. Curabitur auctor semper nulla. Donec varius orci eget risus. Duis nibh mi, congue eu, accumsan eleifend, sagittis quis, diam. Duis eget orci sit amet orci dignissim rutrum. Zie hiervoor Figuur 1.

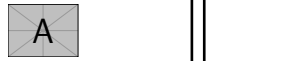

Figure 1: Voorbeeld van figuurplaatsing.

Nam dui ligula, fringilla a, euismod sodales, sollicitudin vel, wisi. Morbi auctor lorem non justo. Nam lacus libero, pretium at, lobortis vitae, ultricies et, tellus. Do-1

nec aliquet, tortor sed accumsan bibendum, erat ligula aliquet magna, vitae ornare odio metus a mi. Morbi ac orci et nisl hendrerit mollis. Suspendisse ut massa. Cras nec ante. Pellentesque a nulla. Cum sociis natoque penatibus et magnis dis parturient montes, nascetur ridiculus mus. Aliquam tincidunt urna. Nulla ullamcorper vestibulum turpis. Pellentesque cursus luctus mauris.

2

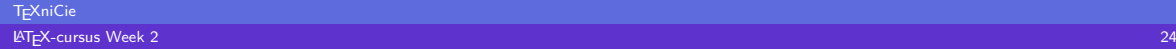

#### \begin{figure}[t]

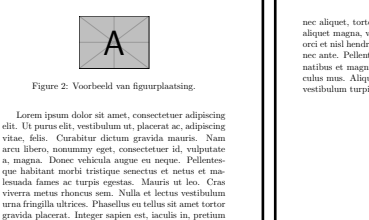

quis, viverra ac, nunc. Praesent eget sem vel leo ultrices bibendum. Aenean faucibus. Morbi dolor nulla, malesuada eu, pulvinar at, mollis ac, nulla. Curabitur auctor semper nulla. Donec varius orci eget risus. Duis nibh mi, congue eu, accumsan eleifend, sagittis quis, diam. Duis eget orci sit amet orci dignissim rutrum.

Zie hiervoor Figuur 2. Nam dui ligula, fringilla a, euismod sodales, sollicitudin vel, wisi. Morbi auctor lorem non justo. Nam lacus libero, pretium at, lobortis vitae, ultricies et, tellus. Do-

3

nec aliquet, tortor sed accumsan bibendum, erat ligula aliquet magna, vitae ornare odio metus a mi. Morbi ac orci et nisl hendrerit mollis. Suspendisse ut massa. Cras nec ante. Pellentesque a nulla. Cum sociis natoque penatibus et magnis dis parturient montes, nascetur ridiculus mus. Aliquam tincidunt urna. Nulla ullamcorper vestibulum turpis. Pellentesque cursus luctus mauris.

4

#### \begin{figure}[b]

Lorem ipsum dolor sit amet, consectetuer adipiscing elit. Ut purus elit, vestibulum ut, placerat ac, adipiscing vitae, felis. Curabitur dictum gravida mauris. Nam arcu libero, nonummy eget, consectetuer id, vulputate a, magna. Donec vehicula augue eu neque. Pellentesque habitant morbi tristique senectus et netus et malesuada fames ac turpis egestas. Mauris ut leo. Cras viverra metus rhoncus sem. Nulla et lectus vestibulum urna fringilla ultrices. Phasellus eu tellus sit amet tortor gravida placerat. Integer sapien est, iaculis in, pretium quis, viverra ac, nunc. Praesent eget sem vel leo ultrices bibendum. Aenean faucibus. Morbi dolor nulla, malesuada eu, pulvinar at, mollis ac, nulla. Curabitur auctor semper nulla. Donec varius orci eget risus. Duis nibh mi, congue eu, accumsan eleifend, sagittis quis, diam. Duis eget orci sit amet orci dignissim rutrum.

Zie hiervoor Figuur 3.

Nam dui ligula, fringilla a, euismod sodales, sollicitudin vel, wisi. Morbi auctor lorem non justo. Nam lacus libero, pretium at, lobortis vitae, ultricies et, tellus. Do-

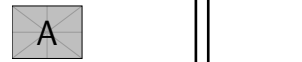

Figure 3: Voorbeeld van figuurplaatsing. 5

nec aliquet, tortor sed accumsan bibendum, erat ligula aliquet magna, vitae ornare odio metus a mi. Morbi ac orci et nisl hendrerit mollis. Suspendisse ut massa. Cras nec ante. Pellentesque a nulla. Cum sociis natoque penatibus et magnis dis parturient montes, nascetur ridiculus mus. Aliquam tincidunt urna. Nulla ullamcorper vestibulum turpis. Pellentesque cursus luctus mauris.

6

#### \begin{figure}[p]

Lorem ipsum dolor sit amet, consectetuer adipiscing elit. Ut purus elit, vestibulum ut, placerat ac, adipiscing vitae, felis. Curabitur dictum gravida mauris. Nam arcu libero, nonummy eget, consectetuer id, vulputate a, magna. Donec vehicula augue eu neque. Pellentesque habitant morbi tristique senectus et netus et malesuada fames ac turpis egestas. Mauris ut leo. Cras viverra metus rhoncus sem. Nulla et lectus vestibulum urna fringilla ultrices. Phasellus eu tellus sit amet tortor gravida placerat. Integer sapien est, iaculis in, pretium quis, viverra ac, nunc. Praesent eget sem vel leo ultrices bibendum. Aenean faucibus. Morbi dolor nulla, malesuada eu, pulvinar at, mollis ac, nulla. Curabitur auctor semper nulla. Donec varius orci eget risus. Duis nibh mi, congue eu, accumsan eleifend, sagittis quis, diam. Duis eget orci sit amet orci dignissim rutrum.

Zie hiervoor Figuur 4.

Nam dui ligula, fringilla a, euismod sodales, sollicitudin vel, wisi. Morbi auctor lorem non justo. Nam lacus libero, pretium at, lobortis vitae, ultricies et, tellus. Donec aliquet, tortor sed accumsan bibendum, erat ligula aliquet magna, vitae ornare odio metus a mi. Morbi ac orci et nisl hendrerit mollis. Suspendisse ut massa. Cras nec ante. Pellentesque a nulla. Cum sociis natoque penatibus et magnis dis parturient montes, nascetur ridiculus mus. Aliquam tincidunt urna. Nulla ullamcorper vestibulum turpis. Pellentesque cursus luctus mauris.

7

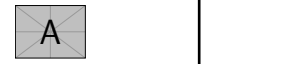

Figure 4: Voorbeeld van figuurplaatsing.

8

#### **T<sub>E</sub>XniCie** LA[TEX-cursus Week 2](#page-0-0) 27

Specifieer een of meer van de onderstaande letters:

- $\blacktriangleright$  h (HERE): Figuur mag hier.
- $\blacktriangleright$  t (TOP): Figuur mag bovenaan een pagina.
- $\triangleright$  b (BOTTOM): Figuur mag onderaan een pagina.
- $\blacktriangleright$  p (PAGE): Figuur mag op aparte pagina voor figuren.
- ▶ !: Override interne parameters voor floats.
- ▶ <sup>H</sup> (here): Geen floating, altijd hier. (**\usepackage**{float})

Bijvoorbeeld: **\begin**{figure}[ht]

Wanneer je werkt met afbeeldingen: **\usepackage**{graphicx}

### **Dimensies**

• Hoogte van 4 cm

**\includegraphics**[height=4cm]{pinguin.jpg}

**·** 100% regelbreedte

**\includegraphics**[width=\linewidth]{pinguin.jpg}

• 90% regelbreedte

**\includegraphics**[width=0.9\linewidth]{pinguin.jpg}

### Subfigure

```
\usepackage{subcaption}
...
\begin{figure}[htbp]
        \centering
        \begin{subfigure}[b]{0.45\textwidth}
                \includegraphics[width=\textwidth]{...}
                \caption{BB}
                \label{fig:dphiExample}
        \end{subfigure}\qquad
        \begin{subfigure}[b]{0.45\textwidth}
                \includegraphics[width=\textwidth]{...}
                \caption{CC}
                \label{fig:fitExample}
        \end{subfigure}
        \caption{Meerdere afbeeldingen naast elkaar!}
\end{figure}
                                                                                                                                     ° β(graden) – 20
                                                                                                                                  0
                                                                                                                                  50 + -100
                                                                                                                                 150
                                                                                                                                 200
                                                                                                                                 250
                                                                                                                               Spanning(mV)<br>V<br>I<br>I
                                                                                                                                                                                 Meetdata
Model fit = 10°3°<br>= 10°3°3°<br>= 10°3°3°<br>= 10°3°3°<br>= 10°3°= 10° = 1.0°<br>= 110° = 1.10°
                                                                                                                                                                               = 120= 140°<br>= 140° =
                                                                                                                                                                                   = 170°<br>= 170° =
                                                                                                                                                   \begin{array}{ccccc} \rho & & & \rho & & \rho & & \rho_{0} & \rho_{0} & \40<br>B.(graden)
                                                                                                                                                                                                         300
                                                                                                                                                                                                        400
                                                                                                                                                                                                       5<br>5<br>8<br>Spanning<br>5<br>5<br>Spanning
                                                                                                                                                                                                        600
                                                                                                                                                                                                         700
                                                                                                                                                                                                        800Meetdata
                                                                                                                                                                                                                  Model fit
                                                                                                                                                                                                                            (b) CC
                                                                                                                                          Figuur 1: Multiple images next to eachother!
```

```
\begin{align*}
    R(\theta) = \begin{cases} pmatrix \text{matrix} \end{cases}\cos(\theta) & -\sin(\theta)\\
          \sin(\theta) & \cos(\theta)
    \end{pmatrix}
\end{align*}
```

$$
R(\theta) = \begin{pmatrix} \cos(\theta) & -\sin(\theta) \\ \sin(\theta) & \cos(\theta) \end{pmatrix}
$$

**T<sub>E</sub>XniCie** LA[TEX-cursus Week 2](#page-0-0) 31

```
\begin{align*}
    R(\theta) &= \begin{bmatrix}
         \cos(\theta) & -\sin(\theta)\\
         \sin(\theta) & \cos(\theta)
\end{bmatrix}<br>\end{align*}
\text{P}_{\text{end}} \text{aligned} R(\theta) = \begin{bmatrix} R(\theta) \end{bmatrix}
```

$$
R(\theta) = \begin{bmatrix} \cos(\theta) & -\sin(\theta) \\ \sin(\theta) & \cos(\theta) \end{bmatrix}
$$

TEXniCie **LA[TEX-cursus Week 2](#page-0-0) 32 Second Contract Contract Contract Contract Contract Contract Contract Contract Contract Contract Contract Contract Contract Contract Contract Contract Contract Contract Contract Contract Contract Co** 

```
\begin{align*}
    R(\theta) &= \begin{bmatrix}
        \cos(\theta) & -\sin(\theta)\\
        \sin(\theta) & \cos(\theta)
    \end{bmatrix}
    \\
    &= \begin{matrix}
        \cos(\theta) & -\sin(\theta)\\
        \sin(\theta) & \cos(\theta)
    \end{matrix}
\end{align*}
```

$$
R(\theta) = \begin{bmatrix} \cos(\theta) & -\sin(\theta) \\ \sin(\theta) & \cos(\theta) \end{bmatrix}
$$

$$
= \frac{\cos(\theta)}{\sin(\theta)} - \frac{\sin(\theta)}{\cos(\theta)}
$$

**T<sub>E</sub>XniCie** LA[TEX-cursus Week 2](#page-0-0) 333 Section 2 33 Section 2 33 Section 2 34 Section 2 34 Section 2 34 Section 2 34 Section 2

```
\begin{align*}
    R(\theta) &= \begin{bmatrix}
        \cos(\theta) & -\sin(\theta)\\
        \sin(\theta) & \cos(\theta)
    \end{bmatrix}
   \\
    &= \begin{matrix}
        \cos(\theta) & -\sin(\theta)\\
        \sin(\theta) & \cos(\theta)
    \end{matrix}
    \\
    &= \left(\begin{matrix}
        \cos(\theta) & -\sin(\theta)\\
        \sin(\theta) & \cos(\theta)
    \end{matrix}\right\}
\end{align*}
```

$$
R(\theta) = \begin{bmatrix} \cos(\theta) & -\sin(\theta) \\ \sin(\theta) & \cos(\theta) \end{bmatrix}
$$

$$
= \frac{\cos(\theta)}{\sin(\theta)} - \frac{\sin(\theta)}{\cos(\theta)}
$$

$$
= \begin{pmatrix} \cos(\theta) & -\sin(\theta) \\ \sin(\theta) & \cos(\theta) \end{pmatrix}
$$

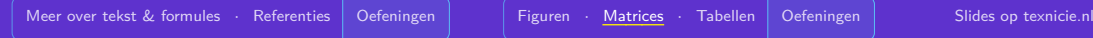

```
\begin{align*}
    \abs{x} &= \left\{\begin{matrix}
        x&\text{ if $ x\geq 0 $}\\
        -x&\text{ else}
    \end{matrix}\right.
\end{align*}
```
 $|x| =$  $\int x$  if  $x \ge 0$  $-x$  else

```
\begin{align*}
    \abs{x} &= \left\{\begin{matrix}
         x&\text{ if $ x\geq 0 $}\\
         -x&\text{ else}
    \end{matrix}\right.
\end{align*}
\begin{align*}
    \abs{x} = \left\{\begin{array}{c} \frac{1}{r} \end{array} \right\}x&\text{ if $ x\geq 0 $}\\
         -x&\text{ else}
    \end{array}\right.
\end{align*}
```

$$
|x| = \begin{cases} x & \text{if } x \ge 0\\ -x & \text{else} \end{cases}
$$

$$
|x| = \begin{cases} x & \text{if } x \ge 0\\ -x & \text{else} \end{cases}
$$

**T<sub>E</sub>XniCie** LA[TEX-cursus Week 2](#page-0-0) 36

```
\begin{align*}
    \abs{x} &= \left\{\begin{matrix}
         x&\text{ if $ x\geq 0 $}\\
         -x&\text{ else}
    \end{matrix}\right.
\end{align*}
\begin{align*}
    \abs{x} = \left\{\begin{array}{c} \frac{1}{r} \end{array} \right\}x&\text{ if $ x\geq 0 $}\\
         -x&\text{ else}
    \end{array}\right.
\end{align*}
\begin{align*}
    \{x\} = \begin{cases} \text{cases} \end{cases}x&\text{ if $ x\geq 0 $}\\
         -x&\text{ else}
    \end{cases}
\end{align*}
```

$$
|x| = \begin{cases} x & \text{if } x \ge 0\\ -x & \text{else} \end{cases}
$$

$$
|x| = \begin{cases} x & \text{if } x \ge 0\\ -x & \text{else} \end{cases}
$$

$$
|x| = \begin{cases} x & \text{if } x \ge 0 \\ -x & \text{else} \end{cases}
$$

#### **TEXniCie**

LA[TEX-cursus Week 2](#page-0-0) 37 November 2008 and 2009 and 2009 and 2009 and 2009 and 37 November 2009 and 37 November 2

<span id="page-37-0"></span>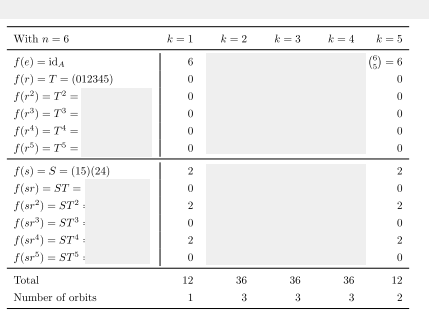

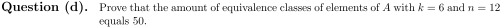

With the same methodology as in Question (c) we can compute a table of  $A^g$ .

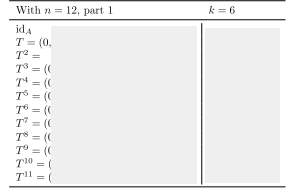

 $\,$  3

```
De resultaten:
\begin{tabular}{cc|l}
    1 & 2 & 3\\
    400 & 500 & 600\\
    \hline
    70 & 80 & 90
\end{tabular}
```
<span id="page-38-0"></span>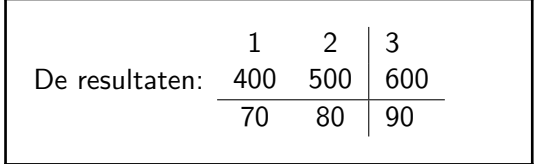

```
De resultaten:
\begin{tabular}{cc|l}
    1 & 2 & 3\\
    400 & 500 & 600\\
    \hline
    70 & 80 & 90
\end{tabular}
```
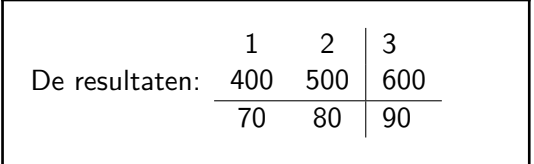

```
Zie Tabel \ref{tbl:nummers} voor de resultaten.
\begin{table}[htbp]
    \begin{tabular}{cc|l}
        ...
    \end{tabular}
    \caption{Interessante nummers}
    \label{tbl:nummers}
\end{table}
```

```
De resultaten:
\begin{tabular}{cc|l}
    1 & 2 & 3\\
    400 & 500 & 600\\
    \hline
    70 & 80 & 90
\end{tabular}
```
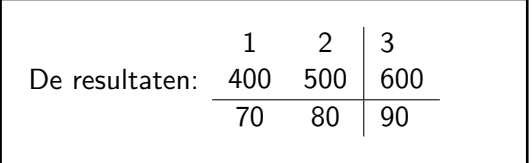

```
Zie Tabel \ref{tbl:nummers} voor de resultaten.
\begin{table}[htbp]
    \begin{tabular}{cc|l}
        ...
    \end{tabular}
    \caption{Interessante nummers}
    \label{tbl:nummers}
\end{table}
```
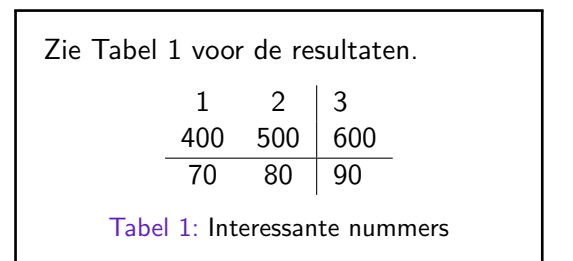

#### **TEXniCie**

LA[TEX-cursus Week 2](#page-0-0) 41

```
\usepackage{booktabs}
...
\begin{table}[htbp]
    \centering
    \begin{tabular}{c c p{2cm}}
        \toprule
        Getal 1 & Getal 2 & Notitie\\
        \cmidrule(lr){1-2}\cmidrule(lr){3-3}
        88 & 94 & Twee grote getallen\\
        89 & 12 & Een grote en een kleintje\\
        96 & 18 & Weer zo\\
        \midrule
        \multicolumn{2}{c}{527} & Totale som\\
        \bottomrule
    \end{tabular}
    \caption{Een tabel!}
\end{table}
```
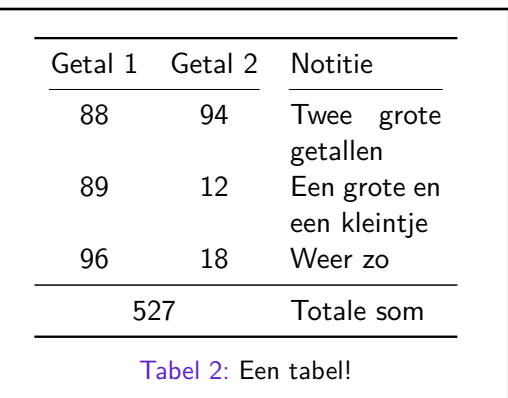

#### TEXniCie

LA[TEX-cursus Week 2](#page-0-0) 42

...

```
\usepackage{booktabs}
```

```
\begin{table}[htbp]
    \centering
    \begin{tabular}{ll}
         \toprule
         Formule & Beschrijving\\
         \midrule
         $ \sqrt{2} $ & Wortel\\
         $ \frac{2}{3} $ & Breuk\\
         $ 6\geq 3 $ & Symbool\\
         \frac{1}{2} a<sup>2</sup> + b<sup>2</sup> \frac{1}{2} & Superscript
         \bottomrule
    \end{tabular}
    \caption{Een tabel!}
\end{table}
```
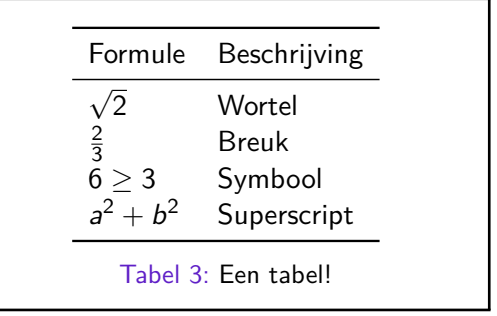

#### TEXniCie

```
\usepackage{booktabs}
\usepackage{tabularx}
...
\begin{table}[htbp]
    \centering
    \begin{tabularx}{\textwidth}{XX}
         \toprule
         Formule & Beschrijving\\
         \midrule
         $ \sqrt{2} $ & Wortel\\
         $ \frac{2}{3} $ & Breuk\\
         $ 6\geq 3 $ & Symbool\\
         \frac{1}{2} a<sup>2</sup> + b<sup>2</sup> \frac{1}{2} & Superscript
         \bottomrule
    \end{tabularx}
    \caption{Een tabel!}
```

```
Formule Beschrijving
√
                 Wortel
2
3
                 Breuk
                 Symbool
a^2 + bSuperscript
        Tabel 4: Een tabel!
```
#### TEXniCie

LA[TEX-cursus Week 2](#page-0-0) 44

**\end**{table}

## <span id="page-44-0"></span>Oefeningen!

#### <span id="page-45-0"></span>Licentie

#### **Contributors**

Copyright (c) 2022-2023 **Thomas van Maaren** Copyright (c) 2022-2023 **Hanneke Schroten** Copyright (c) 2022-2023 **Tim Weijers** Copyright (c) 2021-2023 **Vincent Kuhlmann**

De TEXniCie licenseert deze PDF aan het publiek onder

**Creative Commons CC BY-NC-ND 4.0**

Als je slide-inhoud in een andere presentatie wil gebruiken, moet je de TEXniCie eerst om een andere licentie vragen.

**T<sub>E</sub>XniCie** LA[TEX-cursus Week 2](#page-0-0) 46